## МІНІСТЕРСТВО ОСВІТИ І НАУКИ УКРАЇНИ НАЦІОНАЛЬНИЙ ТЕХНІЧНИЙ УНІВЕРСИТЕТ УКРАЇНИ «КИЇВСЬКИЙ ПОЛІТЕХНІЧНИЙ ІНСТИТУТ ІМЕНІ ІГОРЯ СІКОРСЬКОГО»

Факультет електроніки Кафедра промислової електроніки

# **О. О. АБАКУМОВА**

# *МЕТОДИЧНІ РЕКОМЕНДАЦІЇ ДО ВИКОНАННЯ ІНДИВІДУАЛЬНОГО СЕМЕСТРОВОГО ЗАВДАННЯ З ДИСЦИПЛІНИ «ОБЧИСЛЮВАЛЬНА МАТЕМАТИКА»*

для студентів спеціальності 171 «Електроніка»

спеціалізації «Електронні системи»

Київ – 2017

*Гриф надано Вченою радою факультету електроніки НТУУ «КПІ» (Протокол № 05/17 від 29 травня 2016 р.)*

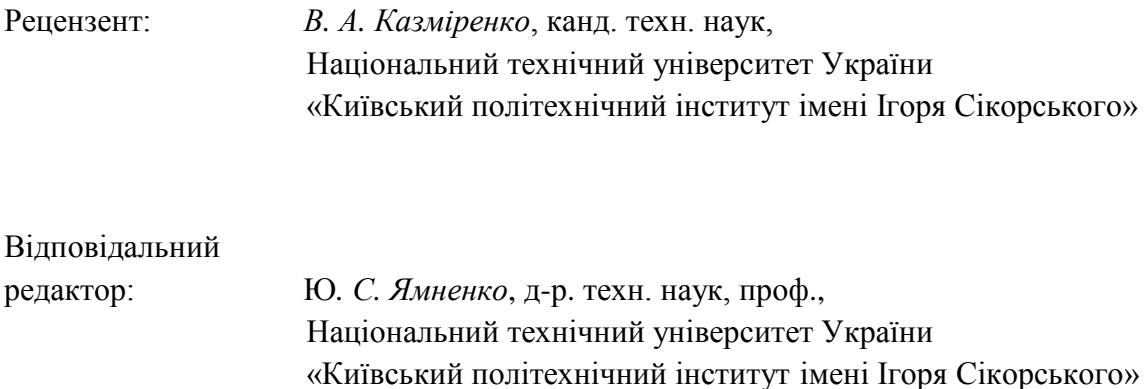

#### **Абакумова О. О.**

Методичні рекомендації до виконання індивідуального семестрового завдання з дисципліни «Обчислювальна математика» для студентів спеціальності 171 «Електроніка» спеціалізації «Електронні системи» / О. О. Абакумова. – К.: КПІ ім.Ігоря Сікорського,  $2017. - 26$  c.

Методичні рекомендації містять роз'яснення щодо виконання індивідуального семестрового завдання у вигляді розрахунково-графічної роботи з дисципліни «Обчислювальна математика». Наведено загальні вимоги щодо оформлення та структури роботи, необхідні теоретичні відомості, зразок виконання та оформлення кожного завдання, критерії оцінювання та список рекомендованої літератури. Передбачено індивідуальні завдання для групи з 20 студентів.

Для студентів напряму підготовки 171 «Електроніка» всіх форм навчання.

# **ЗМІСТ**

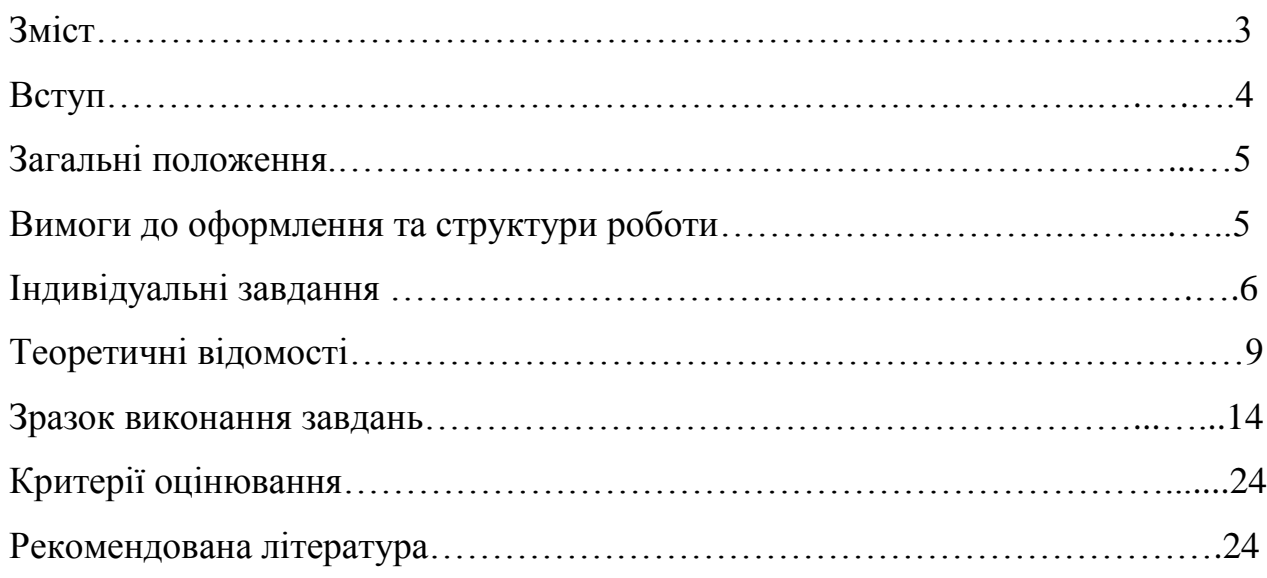

#### **ВСТУП**

Індивідуальне семестрове завдання – форма організації навчання, яка має на меті поглиблення, узагальнення та закріплення теоретичних знань, що їх студенти отримують у процесі навчання, а також розвиток самостійного мислення та творчих здібностей студентів, підвищення їх пізнавальної активності, виховання наукового світогляду.

Основними видами індивідуальних семестрових завдань студентів є: реферат, розрахунково-графічна робота, домашня контрольна робота, курсова робота, курсовий проект, дипломна робот, магістерська дисертація.

Індивідуальне семестрове завдання є видом поза аудиторної самостійної роботи студента навчального чи навчально-дослідного характеру. Це завершена робота в межах навчальної програми дисципліни, яка виконується на основі знань, отриманих під час лекцій, семінарських, практичних та лабораторних занять, охоплює декілька тем або зміст навчальної дисципліни в цілому і завершується підготовкою відповідного письмового звіту.

Терміни видачі, виконання і захисту індивідуальних завдань визначаються графіком, що розробляється випусковою кафедрою на кожний семестр.

Індивідуальні семестрові завдання виконуються студентами самостійно із забезпеченням необхідних консультацій з окремих питань з боку викладача. Як правило, індивідуальні завдання виконуються окремо кожним студентом. У тих випадках, коли завдання мають комплексний характер, до їх виконання можуть залучатися декілька студентів.

Наявність позитивної оцінки, отриманої студентом за індивідуальне завдання, є необхідною умовою допуску до семестрового контролю з дисципліни.

Ці методичні рекомендації призначені для якісної організації поза аудиторної індивідуальної роботи студента навчального та навчальнодослідного характеру.

4

## **ЗАГАЛЬНІ ПОЛОЖЕННЯ**

**Розрахунково-графічна робота (РГР)** – індивідуальне завдання, яке передбачає вирішення конкретної практичної навчальної задачі з використанням відомого, а також (або) самостійно вивченого теоретичного матеріалу. Значну частину такої роботи складає графічний матеріал, який виконується відповідно до чинних нормативних вимог та з обов'язковим застосуванням комп'ютерної графіки, якщо це визначено завданням.

Виконання розрахунково-графічної роботи сприяє поглибленому вивченню студентом теоретичного матеріалу, систематизації отриманих теоретичних знань, формуванню вмінь використання теоретичних положень дисципліни для розв'язання конкретних практичних завдань.

## **ВИМОГИ ДО ОФОРМЛЕННЯ ТА СТРУКТУРИ РОБОТИ**

### **1. Загальні вимоги**

Мова виконання роботи: українська.

### **2. Оформлення роботи**

Текст повинен бути набраний у текстовому редакторі Microsoft Word в одну колонку, вирівняний за шириною та не містити переносів.

Шрифт: Times New Roman, кегль 14.

Інтервал: полуторний.

Формат сторінки: А4 (210х297 мм).

## **3. Структура роботи**

Розрахунково-графічна робота має складатися з наступних структурних елементів:

- титульна сторінка;
- індивідуальне завдання;
- розрахункова частина;
- графічна частина;
- сторінка відповідей.

#### **ІНДИВІДУАЛЬНІ ЗАВДАННЯ**

**Завдання 1:** використовуючи схему Горнера, скласти таблицю значень багаточлена  $P(x)$  на відрізку  $[0.5; 2.0]$  з кроком *h*=0.25. Відповідь дати з точністю до 0.0001. Побудувати графік апроксимуючої функції *y P*(*x*). **№1.**  ictio до 0.0001. Побудувати графік апроксимуючої функції  $y = P(x) = 1.723x^5 + 0.137x^4 - 0.814x^3 + 2.364x^2 - 1.176x + 3.962$  $\mathbf{N} \cdot 2$ .  $P(x) = 1.654x^5 + 0.213x^4 - 0.744x^3 + 1.283x^2 - 2.151x + 4.134$  $P(x) = 1.723x^5 + 0.137x^4 - 0.814x^3 + 2.364x^2 - 1.176x + 3.962$ <br>  $P(x) = 1.654x^5 + 0.213x^4 - 0.744x^3 + 1.283x^2 - 2.151x + 4.134$ **№3.**   $P(x) = 1.654x^5 + 0.213x^4 - 0.744x^3 + 1.283x^2 - 2.151x + 4.134$ <br>  $P(x) = 1.514x^5 - 0.124x^4 - 0.548x^3 + 3.214x^2 - 1.124x + 2.258$ **Nº4.**  $P(x) = 0.372x^5 - 0.612x^4 + 0.532x^3 + 1.134x^2 - 1.247x - 1.624$  $P(x) = 1.514x^5 - 0.124x^4 - 0.548x^3 + 3.214x^2 - 1.124x + 2.258$ <br>  $P(x) = 0.372x^5 - 0.612x^4 + 0.532x^3 + 1.134x^2 - 1.247x - 1.624$ **№5.**   $P(x) = 0.372x^5 - 0.612x^4 + 0.532x^3 + 1.134x^2 - 1.247x - 1.624$ <br>  $P(x) = 0.853x^5 - 1.514x^4 - 0.143x^3 + 1.217x^2 - 2.243x + 2.415$  $\text{Ne6. } P(x) = 0.623x^5 + 1.275x^4 - 0.217x^3 + 1.315x^2 - 3.174x - 1.862$  $P(x) = 0.853x^5 - 1.514x^4 - 0.143x^3 + 1.217x^2 - 2.243x + 2.415$ <br>  $P(x) = 0.623x^5 + 1.275x^4 - 0.217x^3 + 1.315x^2 - 3.174x - 1.862$ **№7.**   $P(x) = 0.623x^5 + 1.275x^4 - 0.217x^3 + 1.315x^2 - 3.174x - 1.862$ <br>  $P(x) = 1.273x^5 + 0.116x^4 - 0.343x^3 + 3.115x^2 + 1.262x + 0.375$ **№8.**   $P(x) = 1.273x^5 + 0.116x^4 - 0.343x^3 + 3.115x^2 + 1.262x + 0.375$ <br>  $P(x) = 0.375x^5 - 1.213x^4 + 1.108x^3 + 0.742x^2 - 3.115x + 2.724$  $\mathbf{N}_2\mathbf{9}$ .  $P(x) = 1.116x^5 + 0.127x^4 - 0.316x^3 + 1.164x^2 - 2.273x - 1.123$  $P(x) = 0.375x^5 - 1.213x^4 + 1.108x^3 + 0.742x^2 - 3.115x + 2.724$ <br>  $P(x) = 1.116x^5 + 0.127x^4 - 0.316x^3 + 1.164x^2 - 2.273x - 1.123$ **№10.**   $P(x) = 1.116x^5 + 0.127x^4 - 0.316x^3 + 1.164x^2 - 2.273x - 1.123$ <br>  $P(x) = 0.764x^5 - 0.312x^4 + 1.216x^3 - 2.458x^2 + 1.273x + 0.834$ **№11.**   $P(x) = 0.764x^5 - 0.312x^4 + 1.216x^3 - 2.458x^2 + 1.273x + 0.834$ <br>  $P(x) = 0.374x^5 + 0.242x^4 - 1.413x^3 + 0.746x^2 + 3.183x - 0.678$ **Nº12.**  $P(x) = 1.073x^5 - 0.143x^4 + 0.568x^3 + 1.215x^2 - 3.146x + 1.618$  $P(x) = 0.374x^5 + 0.242x^4 - 1.413x^3 + 0.746x^2 + 3.183x - 0.678$ <br>  $P(x) = 1.073x^5 - 0.143x^4 + 0.568x^3 + 1.215x^2 - 3.146x + 1.618$ **№13.**   $P(x) = 1.073x^5 - 0.143x^4 + 0.568x^3 + 1.215x^2 - 3.146x + 1.618$ <br>  $P(x) = 0.513x^5 - 0.837x^4 + 1.215x^3 + 2.453x^2 - 1.783x - 0.847$ **№14.**   $P(x) = 0.513x^5 - 0.837x^4 + 1.215x^3 + 2.453x^2 - 1.783x - 0.847$ <br>  $P(x) = 1.087x^5 - 1.243x^4 + 0.656x^3 - 0.783x^2 + 2.574x + 0.564$ **No.**  $P(x) = 0.683x^5 + 1.143x^4 - 0.562x^3 + 1.844x^2 - 2.154x + 1.472$  $P(x) = 1.087x^5 - 1.243x^4 + 0.656x^3 - 0.783x^2 + 2.574x + 0.564$ <br>  $P(x) = 0.683x^5 + 1.143x^4 - 0.562x^3 + 1.844x^2 - 2.154x + 1.472$ **№16.**   $P(x) = 0.683x^5 + 1.143x^4 - 0.562x^3 + 1.844x^2 - 2.154x + 1.472$ <br>  $P(x) = 1.213x^5 - 0.216x^4 + 1.316x^3 - 2.758x^2 + 3.612x - 0.388$  $\textbf{N}_2$ **17.**  $P(x) = 1.316x^5 - 0.144x^4 - 0.572x^3 + 1.854x^2 - 2.713x + 1.625$  $P(x) = 1.213x^5 - 0.216x^4 + 1.316x^3 - 2.758x^2 + 3.612x - 0.388$ <br>  $P(x) = 1.316x^5 - 0.144x^4 - 0.572x^3 + 1.854x^2 - 2.713x + 1.625$ **№18.**   $P(x) = 1.316x^5 - 0.144x^4 - 0.572x^3 + 1.854x^2 - 2.713x + 1.625$ <br>  $P(x) = 1.172x^5 - 0.534x^4 - 0.316x^3 + 1.283x^2 + 1.615x - 2.652$ **№19.**   $P(x) = 1.172x^5 - 0.534x^4 - 0.316x^3 + 1.283x^2 + 1.615x - 2.652$ <br>  $P(x) = 0.613x^5 + 0.318x^4 - 1.216x^3 + 2.517x^2 - 3.712x + 0.454$  $\mathbf{N} \cdot 20$ .  $P(x) = 0.287x^5 - 0.763x^4 + 1.072x^3 + 1.613x^2 - 2.312x - 1.418$  $P(x) = 0.613x^5 + 0.318x^4 - 1.216x^3 + 2.517x^2 - 3.712x + 0.454$ <br>  $P(x) = 0.287x^5 - 0.763x^4 + 1.072x^3 + 1.613x^2 - 2.312x - 1.418$ 

**Завдання 2.** Використовуючи метод сіток, скласти наближений розв'язок  $U(x, y)$  задачі Діріхле для рівняння Лапласа  $\frac{UU}{\partial x^2} + \frac{UU}{\partial y^2} = 0$   $=$  $\widehat{o}$  $\partial$  $\overline{+}$  $\partial$  $\partial$ *y U x U* у квадраті АВСD з вершинами *A*(0,0), *B*(0,1), *C*(1,1), *D*(1,0) із заданими межовими умовами; крок *h*=0.2. Відповідь дати з точністю до 0.1.

| $N_2$          | $\left\vert U\right\vert _{AB}$   | $U\big _{BC}$  | $U\big _{CD}$    | $U\big _{AD}$                     |
|----------------|-----------------------------------|----------------|------------------|-----------------------------------|
| $\mathbf{1}$   | 30y                               | $30(1-x^2)$    | $\boldsymbol{0}$ | $\boldsymbol{0}$                  |
| $\overline{2}$ | $50y(1 - y)$                      | $20x^2(1-x)$   | $\boldsymbol{0}$ | $40x(1-x^2)$                      |
| 3              | $50y(1-y^2)$                      | $\overline{0}$ | $\boldsymbol{0}$ | 50 $\sin \pi x$                   |
| $\overline{4}$ | 20y                               | 20             | $20y^2$          | $50x(1-x)$                        |
| 5              | $\overline{0}$                    | $50x(1-x)$     | $50y(1-y^2)$     | $50x(1-x)$                        |
| 6              | $30(1 - y^2)$                     | 30x            | 30               | 30                                |
| 7              | $30(1-y)$                         | $20\sqrt{x}$   | 20y              | $30(1-x)$                         |
| 8              | $\boldsymbol{0}$                  | 50 sin $\pi x$ | $50y(1-y^2)$     | $\boldsymbol{0}$                  |
| 9              | $40y^2$                           | 40             | 40               | $40\sin\frac{\pi x}{2}$           |
| 10             | $50y^2$                           | $50(1-x)$      | $\overline{0}$   | $60x(1-x^2)$                      |
| 11             | $20y^2$                           | 20             | 20y              | $10x(1-x)$                        |
| 12             | $40(1 - y)$                       | $30\sqrt{x}$   | 30y              | $40(1-x)$                         |
| 13             | 40                                | 40             | $40y^2$          | $40\sin{\frac{\pi}{2}}(1-x)$      |
| 14             | $30y^2$                           | $30(1-x)$      | $\overline{0}$   | $40x^2(1-x)$                      |
| 15             | $30y^2(1-y)$                      | 50 sin $\pi x$ | $\boldsymbol{0}$ | $10x^2(1-x)$                      |
| 16             | $10y^2(1-y)$                      | $30\sin \pi x$ | $\boldsymbol{0}$ | $15x(1-x^2)$                      |
| 17             | $\frac{1}{30\cos\frac{\pi y}{2}}$ | $30x^2$        | 30y              | $\frac{30\cos\frac{\pi x}{2}}{2}$ |
| 18             | 50sin $\pi y$                     | $30\sqrt{x}$   | $30y^2$          | 50 $\sin \pi x$                   |
| 19             | $20\sqrt{y}$                      | 20             | $20y^2$          | $40x(1-x)$                        |

| ∠∪ | $\omega$ | $\pi v$<br>$\mu$<br>nΩ<br><u>JULUS</u> | $\overline{\phantom{a}}$<br>$^{\circ}$ $^{\circ}$ $^{\circ}$<br><b>JULUS</b> | $\gamma$<br>$\angle$ $\cup$ $\lambda$ |
|----|----------|----------------------------------------|------------------------------------------------------------------------------|---------------------------------------|
|----|----------|----------------------------------------|------------------------------------------------------------------------------|---------------------------------------|

**Завдання 3.** *Для непарних варіантів:* Методом золотого перетину знайти найбільше значення унімодальної функції  $f(x)$  на заданому відрізку  $[a;b]$  з точністю до 0.01. *Для парних варіантів:* Методом золотого перетину знайти найменше значення унімодальної функції  $f(x)$  на заданому відрізку  $[a;b]$  з точністю до 0.01.

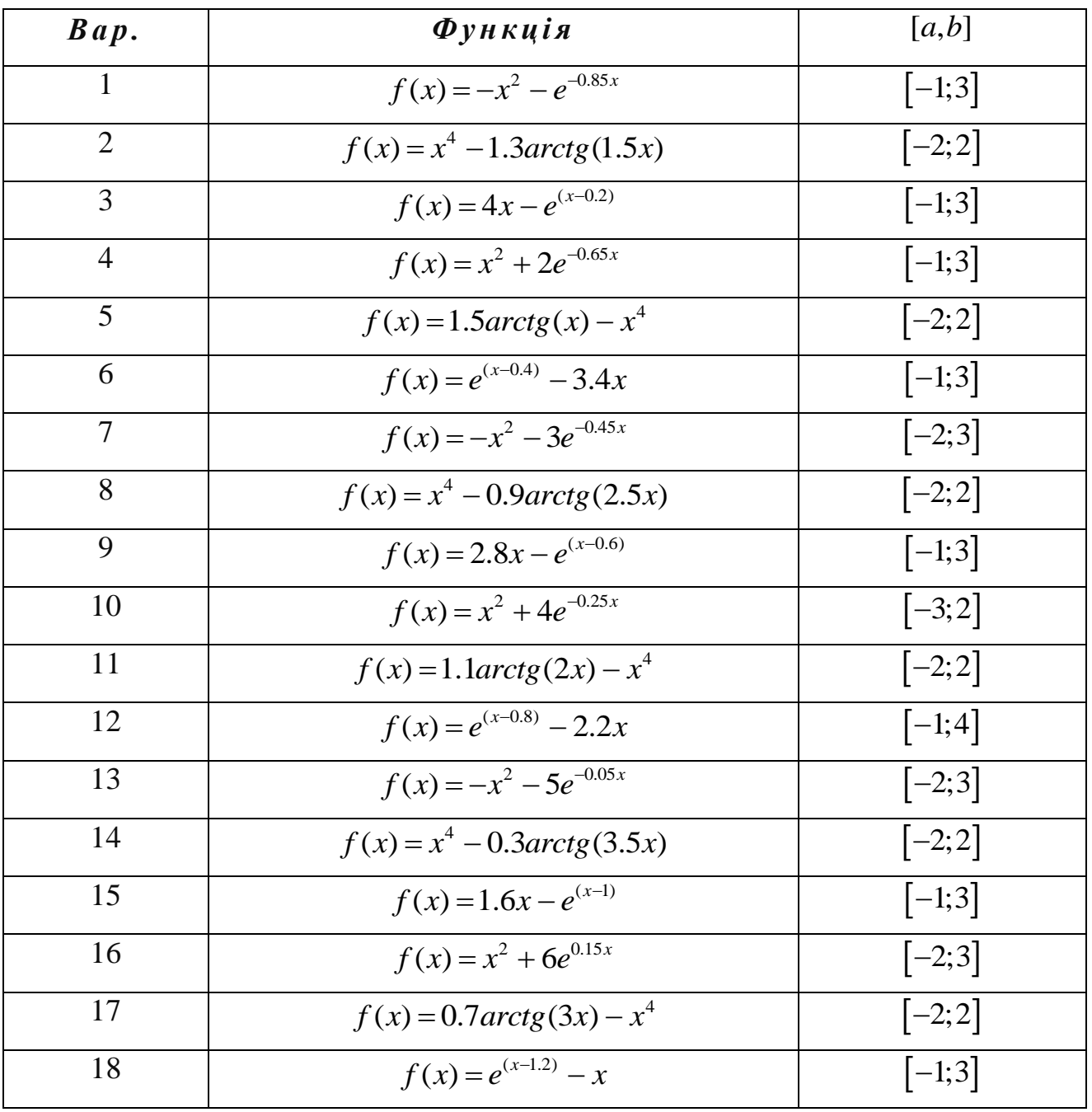

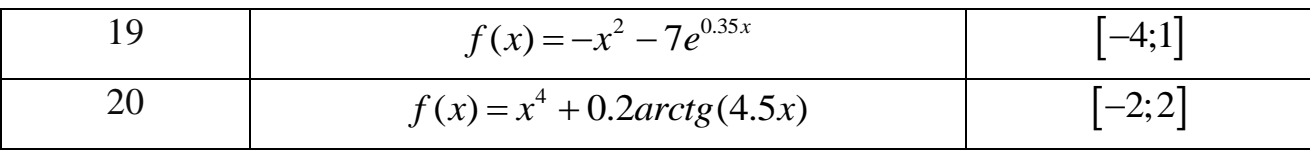

## **ТЕОРЕТИЧНІ ВІДОМОСТІ**

#### **Апроксимація функцій.**

## **Обчислення багаточленів. Схема Горнера**

Для практики доволі важливим є випадок апроксимації функції багаточленом.

Розглянемо алгебраїчний багаточлен *P*(*x*) степеня *n*:

$$
P(x) = a_0 + a_1 x + a_2 x^2 + \dots + a_n x^n, \ a_i \in R.
$$
 (1)

Представимо його у наступному вигляді:  
\n
$$
P(x) = a_0 + x(a_1 + x(a_2 + ... x(a_{n-1} + a_n x)...)).
$$
\n(2)

Згідно з цією формулою обчислення значення багаточлена  $P(x)$  за умови фіксованого  $x = x_0$  зводиться до послідовного знаходження наступних величин:

$$
b_n = a_n,
$$
  
\n
$$
b_{n-1} = a_{n-1} + b_n x_0,
$$
  
\n
$$
\vdots
$$
  
\n
$$
b_i = a_i + b_{i+1} x_0,
$$
  
\n
$$
\vdots
$$
  
\n
$$
b_1 = a_1 + b_2 x_0,
$$
  
\n
$$
b_0 = a_0 + b_1 x_0 = P(x_0)
$$
\n(3)

Шукане значення  $P(x_0) = b_0$ .

Спосіб знаходження значення багаточлена за формулами (3) (за формулою (2)), називають *схемою Горнера.*

Виконуючи ручні розрахунки за схемою Горнера зазвичай складають таку таблицю:

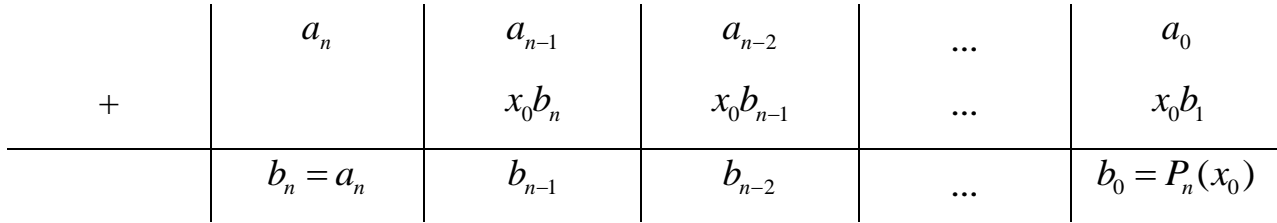

#### **Рівняння з частковими похідними**

Розв'язання практичних інженерних задач у багатьох випадках зводиться до розв'язання диференційних рівнянь з частковими похідними.

Якщо розв'язок рівняння шукається у обмеженій області, то задаються умови на її межі, так звані *межові (крайові) умови*. Такі задачі називають *крайовими задачами* для рівнянь з частковими похідними.

Диференційні рівняння з частковими похідними виду

$$
\sum_{k=1}^{m} \frac{\partial^2 U}{\partial x^2} = 0
$$

називають *рівняннями Лапласа.*

Розглянемо двомірне рівняння Лапласа

$$
\frac{\partial^2 U}{\partial x^2} + \frac{\partial^2 U}{\partial y^2} = 0
$$
\n(4)

Розв'язок *U*(*x*, *y*) цього рівняння будемо шукати для деякої обмеженої області *D* зміни значень незалежних змінних *x*, *y* . Межею області *D* є замкнена лілія *L* . Межові умови задаються у вигляді

$$
U(x, y)|_{L} = \varphi(x, y) \tag{5}
$$

Задача, яка полягає у розв'язанні рівняння Лапласа за відомих значень шуканої функції на межі розрахункової області, називають *задачею Діріхле*.

Одним з методів розв'язання задачі Діріхле є побудова *різницевої схеми* шляхом апроксимації рівняння (4). Для цього у області розв'язку *D* вводять різницеву сітку з кроком *h* за допомогою координатних прямих *x const* та  $y = const.$ 

Значення функції  $U(x, y)$  у вузлах сітки  $(x_i, y_i)$  замінюють значеннями

сіткової функції  $u_{ij}$ . Апроксимуючи другі похідні у рівнянні (4) за допомогою співвідношень кінцевих різниць (шаблон зображений на рис. 1), отримують різницеве рівняння:

$$
\frac{u_{i+1,j} - 2u_{ij} + u_{i-1,j}}{h^2} + \frac{u_{i,j-1} - 2u_{ij} + u_{i,j+1}}{h^2} = 0.
$$

Дане рівняння можна представити у вигляді системи лінійних алгебраїчних рівнянь відносно значень сіткової функції у вузлах. Система матиме вигляд:

$$
\begin{array}{c|c}\n & \text{if } i, j+1 \\
 & \text{if } i, j \\
 & \text{if } i, j-1\n\end{array}
$$

Рис. 1. Шаблон для рівняння Лапласа

$$
u_{ij} = \frac{1}{4} \Big( u_{i-1,j} + u_{i+1,j} + u_{i,j-1} + u_{i,j+1} \Big).
$$

Значення сіткової функції у вузлах, розташованих на межі області розв'язку, знаходять із межових умов (5):

$$
u_{0j} = \varphi(x_0, y_j), \ u_{1j} = \varphi(x_1, y_j), \ u_{i0} = \varphi(x_i, y_0), \ u_{i1} = \varphi(x_i, y_1).
$$

Одним з методів розв'язання отриманої системи лінійних алгебраїчних рівнянь є ітераційний метод. Ітераційний процес контролюється максимальним відхиленням значень сіткової функції у вузлах для двох послідовних ітерацій. Якщо його величина досягне деякого заданого малого числа Ɛ, ітерації зупиняються.

#### **Оптимізація функцій**

Під *оптимізацією* розуміють процес вибору найкращого варіанту з усіх можливих. Більшість *задач оптимізації* зводиться до пошуку найменшого (найбільшого) значення деякої функції. Методи математичного аналізу зручні для розв'язання цієї задачі, коли функція задається в явному вигляді і при цьому є диференційованою. Коли ж функція задається таблицею значень або має аналітично громіздку формулу, ефективними є числові методи розв'язання.

Існують різні числові *методи пошуку* для розв'язання задачі оптимізації. Вони засновані на обчисленні функції в окремих точках і виборі серед них найбільшого чи найменшого значення. Процес розв'язання задачі методом пошуку полягає у послідовному звуженні інтервалу зміни параметра функції, який називають *інтервалом невизначеності*. На початку процесу оптимізації його довжина дорівнює  $b - a$ , а по закінченню вона має стати меншою за допустиму похибку  $\varepsilon$ , причому  $x_{n+1} - x_n < \varepsilon$ .

#### **Метод золотого перетину**

Одним з найбільш ефективних числових методів оптимізації функції є **метод золотого перетину**. Він полягає в побудові послідовності відрізків, що стягуються до точки мінімуму (максимуму) функції. На кожному кроці, за виключенням першого, обчислення значення функції  $f(x)$  проводяться лише в одній точці, яку називають *золотим перетином*.

Точка *х* здійснює золотий перетин відрізка  $[a;b]$  якщо відношення довжини всього відрізка до довжини його більшої частини дорівнює відношенню довжини більшої частини відрізка до довжини його меншої частини (рис. 2):

$$
\frac{b-a}{b-x} = \frac{b-x}{x-a} = \varphi.
$$

 $b - x$   $x - a$ <br>
Число  $\varphi = \frac{1 + \sqrt{5}}{2} \approx 1.61803398874989484...$  $\varphi = \frac{1}{2}$  $\ddot{}$  $=\frac{1+\sqrt{5}}{2}$ ≈1.61803398874989484... називають *золотим числом*.

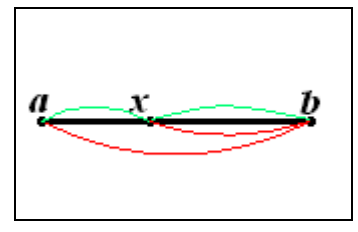

Рис. 2. Золотий перетин відрізка  $[a;b]$ точкою *х* 

Зауважимо, що на відрізку  $[a;b]$  можна визначити дві симетрично розміщені відносно центру відрізка точки ( 1 *x* та 2 *x* ), що реалізують золотий перетин (рис. 3). Їх знаходимо за формулами:

$$
x_1 = b - \frac{b-a}{\varphi}, \ x_2 = a + \frac{b-a}{\varphi}.
$$

Якщо  $a < x_1 < x_2 < b$ , то очевидно, що точка  $x_1$  ділить відрізок  $[a; x_2]$  у

відношенні золотого перетину. Аналогічно  $x_2$  ділить відрізок  $\big[x_i; b\big]$  у тій самій пропорції. Ця властивість й використовується для побудови ітераційного процесу.

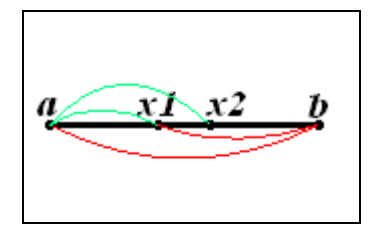

Рис. 3. Точки золотого перетину відрізка  $[a;b]$ 

Розглянемо метод золотого перетину на прикладі знаходження мінімуму функції  $f(x)$  на заданому відрізку. Припустимо, що функція унімодальна, т. б. на даному відрізку вона має лише один мінімум.

На першій ітерації в середині відрізка  $[a;b]$  у пропорції золотого перетину обираємо дві внутрішні точки  $x_1$  та  $x_2$  й обчислюємо значення функції у цих точках. Якщо  $f(x_1) < f(x_2)$ , очевидно, що мінімум функції розташований на одному з відрізків:  $\left[a; x_{_1}\right]$  чи  $\left[x_{_1}; x_{_2}\right]$ . Тому відрізок  $\left[x_{_2}; b\right]$ можна відкинути, зменшивши тим самим початковий інтервал невизначеності. Другу ітерацію проводимо на новому відрізку  $[a;b]$ , ввівши позначення:

$$
b = x_2, x_2 = x_1, x_1 = b - \frac{b - a}{\varphi}.
$$

Якщо ж  $f(x_1) > f(x_2)$ , очевидно, що мінімум функції розташований на одному з відрізків:  $[x_1; x_2]$  чи  $[x_2; b]$ . Отже можна відкинути відрізок  $[a; x_1]$ . Другу ітерацію в цьому випадку проводимо на новому відрізку  $[a;b]$ , ввівши позначення:

$$
a = x_1, x_1 = x_2, x_2 = a + \frac{b-a}{\varphi}.
$$

Знову обчислюємо значення функції  $f(x_1)$  i  $f(x_2)$ , проводимо порівняння та повторюємо алгоритм звуження інтервалу невизначеності.

Процес оптимізації триває до тих пір, поки довжина чергового відрізка

не стане меншою за задану величину  $\varepsilon$ :

$$
|b^{(k)}-a^{(k)}|<\varepsilon
$$
, ae  $k=0,1,2,3,...$ 

## **ЗРАЗОК ВИКОНАННЯ ЗАВДАНЬ**

**Завдання 1:** використовуючи схему Горнера, скласти таблицю значень багаточлена використовуючи схему Горнера, скласти таблицю значен<br> $P(x) = 0.883x^5 - 1.217x^4 + 1.452x^3 + 0.572x^2 - 2.343x + 1.158$  дл для апроксимації функції на відрізку 0.5;2.0 з кроком *h*=0.25. Відповідь дати з точністю до 0.001. Побудувати графік апроксимуючої функції  $y = P(x)$ .

### *Розв'язання:*

Для обчислення за схемою Горнера складемо таблицю, що міститиме всі проміжні результати та значення шуканого багаточлена.

У верхньому рядку таблиці запишемо коефіцієнти  $a_i$  даного багаточлена, а у першому стовпчику – значення аргумента *x*. Решта рядків міститимуть значення  $b_i$ , які у схемі Горнера знаходяться за єдиною формулою:

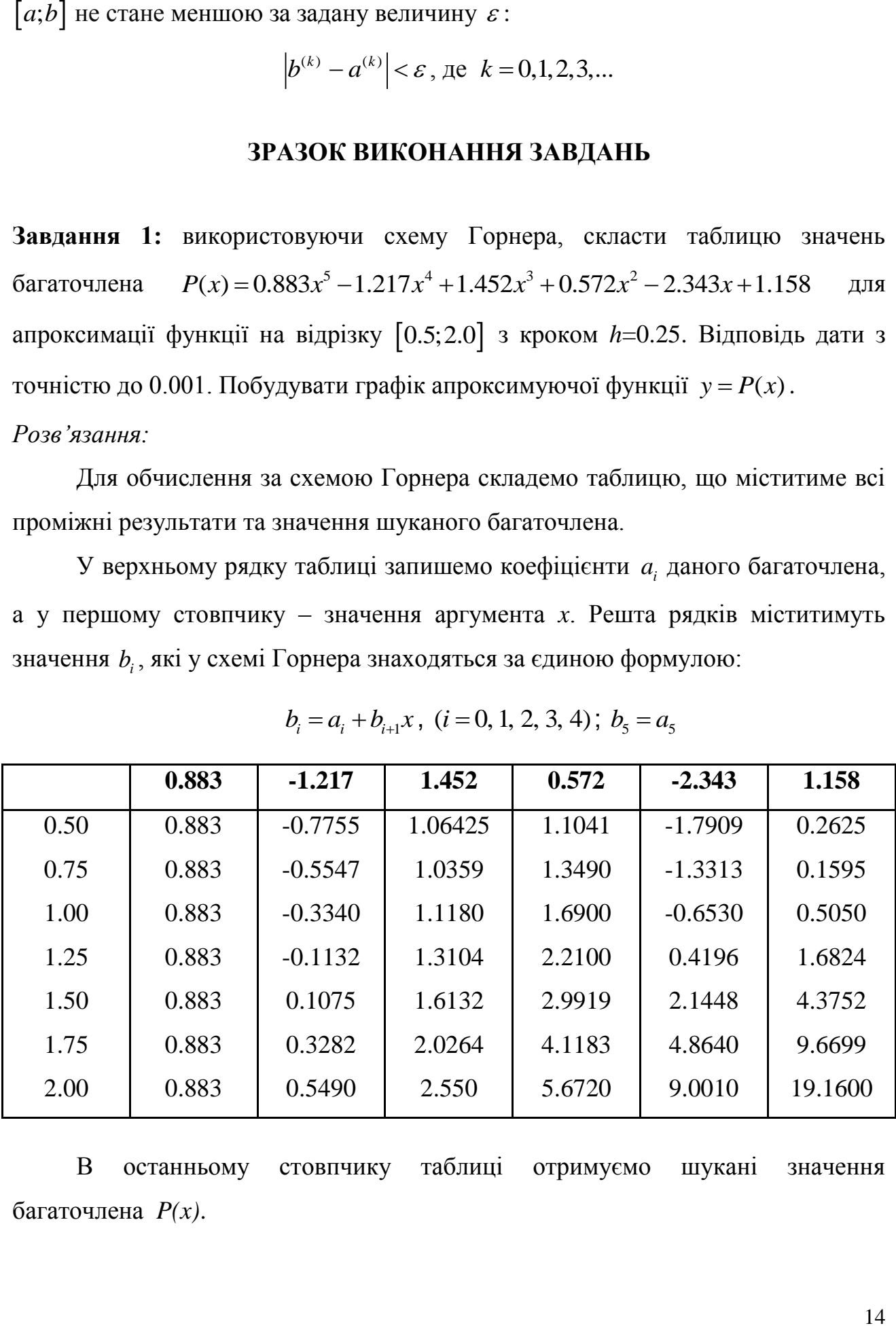

$$
b_i = a_i + b_{i+1}x
$$
,  $(i = 0, 1, 2, 3, 4)$ ;  $b_5 = a_5$ 

В останньому стовпчику таблиці отримуємо шукані значення багаточлена *P(x)*.

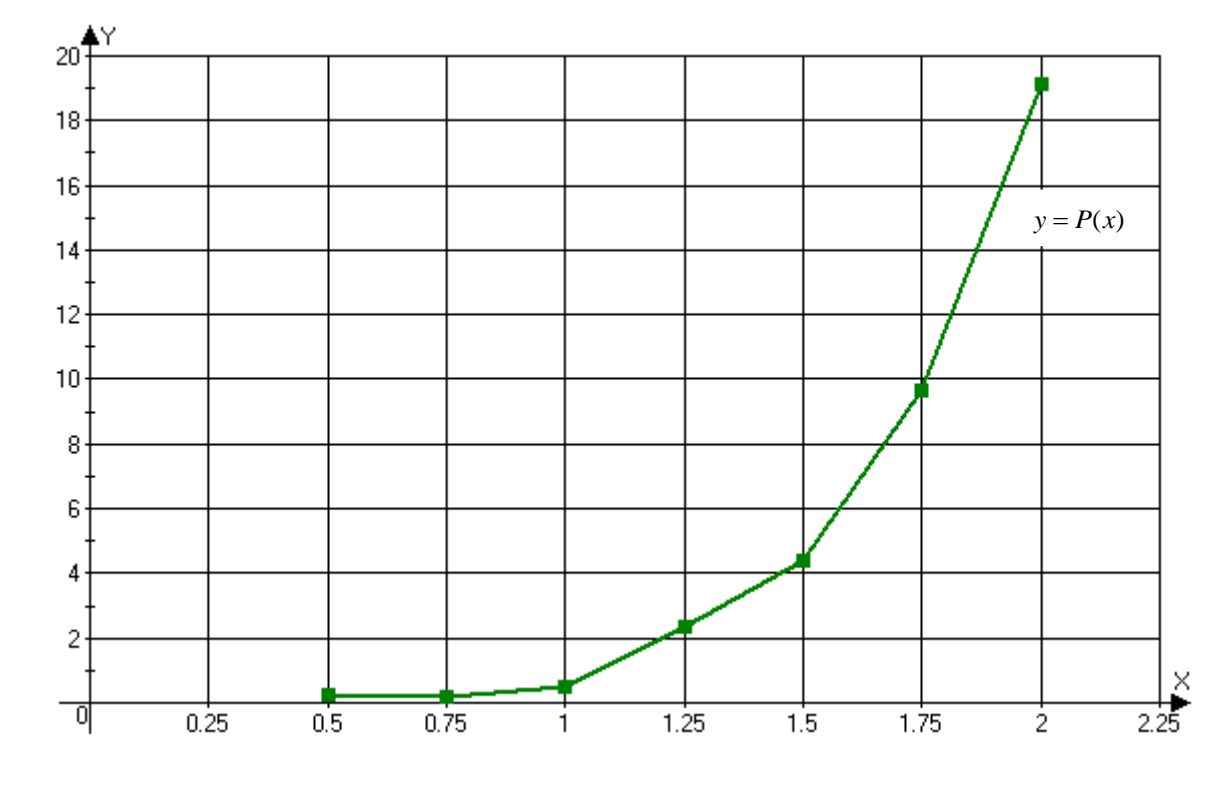

Побудуємо графік апроксимуючої функції  $y = P(x)$  (рис. 4):

Рис. 4. Графік апроксимуючої функції *y P*(*x*)

*Відповідь:*

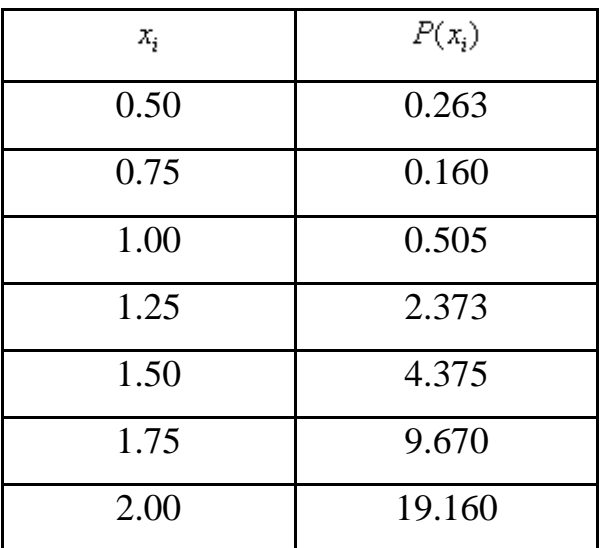

**Завдання 2.** Використовуючи метод сіток, скласти наближений розв'язок  $U(x, y)$  задачі Діріхле для рівняння Лапласа  $\frac{U U}{\partial x^2} + \frac{U U}{\partial y^2} = 0$ 2 2 2  $=$  $\widehat{o}$  $\partial$  $\overline{+}$  $\partial$  $\partial$ *y U x U* у квадраті АВСD з вершинами *A*(0,0), *B*(0,1), *C*(1,1), *D*(1,0) із заданими межовими умовами

$$
U|_{AB} = 45y(1-y)
$$
,  $U|_{BC} = 25x$ ,  $U|_{CD} = 25$ ,  $U|_{AD} = 25x\sin\frac{\pi x}{2}$ ; kpok  $h=0.2$ .

Відповідь дати з точністю до 0.01.

#### *Розв'язання:*

Побудуємо область розв'язку, тобто введемо у квадраті АВСD сітку з кроком *h*=0.2. Вузли сітки є розрахунковими точками (рис. 5):

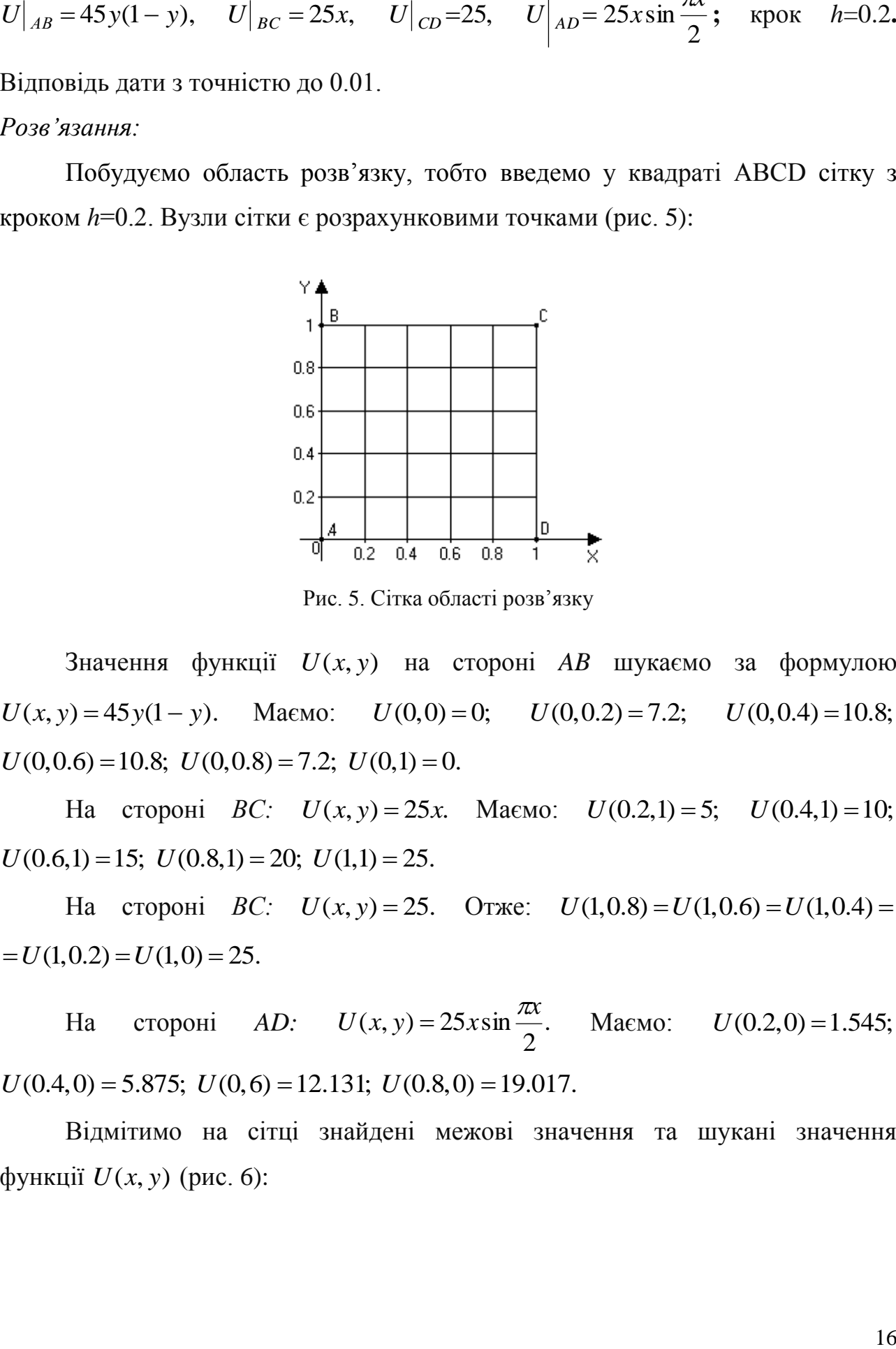

Рис. 5. Сітка області розв'язку

Значення функції *U*(*x*, *y*) на стороні *AB* шукаємо за формулою  $U(x, y) = 45y(1 - y)$ . Маємо:  $U(0, 0) = 0$ ;  $U(0, 0.2) = 7.2$ ;  $U(0, 0.4) = 10.8$ ;  $U(0,0.6) = 10.8$ ;  $U(0,0.8) = 7.2$ ;  $U(0,1) = 0$ .

На стороні *BC*:  $U(x, y) = 25x$ . Маємо:  $U(0.2, 1) = 5$ ;  $U(0.4, 1) = 10$ ;  $U(0.6,1) = 15; U(0.8,1) = 20; U(1,1) = 25.$ 

На стороні *BC*:  $U(x, y) = 25$ . Отже:  $U(1, 0.8) = U(1, 0.6) = U(1, 0.4) =$  $U(1,0.2) = U(1,0) = 25.$ 

На стороні *AD:*  $U(x, y) = 25x \sin \frac{\pi x}{2}$ . 2  $U(x, y) = 25x \sin \frac{\pi x}{2}$ . Ma $\epsilon$ мо:  $U(0.2, 0) = 1.545$ ;  $U(0.4,0) = 5.875$ ;  $U(0,6) = 12.131$ ;  $U(0.8,0) = 19.017$ .

Відмітимо на сітці знайдені межові значення та шукані значення функції *U*(*x*, *y*) (рис. 6):

| 0    | 5              | 10       | 15       | 20       | 25 |
|------|----------------|----------|----------|----------|----|
|      |                |          |          |          |    |
| 7.2  | $U_{13}$       | $U_{14}$ | $U_{15}$ | $U_{16}$ | 25 |
|      |                |          |          |          |    |
| 10.8 | U9             | $U_{10}$ | $U_{11}$ | $U_{12}$ | 25 |
|      |                |          |          |          |    |
| 10.8 | $U_5$          | $U_6$    | $U_7$    | $U_8$    | 25 |
|      |                |          |          |          |    |
| 7.2  | $\mathrm{U}_1$ | $U_2$    | $U_3$    | $U_4$    | 25 |
|      |                |          |          |          |    |
| 0    | 1.545          | 5.878    | 12.135   | 19.021   | 25 |

Рис. 6. Розрахункові точки області розв'язку

Для визначення значень функції у внутрішніх точках області розв'язку методом сіток задане рівняння Лапласа у кожній точці замінимо кінцеворізницевим рівнянням за формулою

$$
U(x_i, y_j) = \frac{1}{4} (U_{i-1,j} + U_{i+1,j} + U_{i,j-1} + U_{i,j+1})
$$

За цією формулою складемо рівняння для кожної внутрішньої точки сітки. В результаті отримаємо систему рівнянь:

$$
U_1 = U(0.2; 0.2) = \frac{1}{4}(7.2 + 1.545 + U_2 + U_5);
$$
  
\n
$$
U_2 = U(0.4; 0.2) = \frac{1}{4}(5.878 + U_1 + U_3 + U_6);
$$
  
\n
$$
U_3 = U(0.6; 0.2) = \frac{1}{4}(12.135 + U_2 + U_4 + U_7);
$$
  
\n
$$
U_4 = U(0.8; 0.2) = \frac{1}{4}(19.021 + 25 + U_3 + U_8);
$$
  
\n
$$
U_5 = U(0.2; 0.4) = \frac{1}{4}(10.8 + U_1 + U_6 + U_9);
$$
  
\n
$$
U_6 = U(0.4; 0.4) = \frac{1}{4}(U_2 + U_5 + U_7 + U_{10});
$$
  
\n
$$
U_7 = U(0.6; 0.4) = \frac{1}{4}(U_3 + U_6 + U_8 + U_{11});
$$

$$
U_{8} = U(0.8;0.4) = \frac{1}{4}(25 + U_{4} + U_{7} + U_{12}),
$$
  
\n
$$
U_{9} = U(0.2;0.6) = \frac{1}{4}(10.8 + U_{5} + U_{10} + U_{13}),
$$
  
\n
$$
U_{10} = U(0.4;0.6) = \frac{1}{4}(U_{6} + U_{9} + U_{11} + U_{14}),
$$
  
\n
$$
U_{11} = U(0.6;0.6) = \frac{1}{4}(U_{7} + U_{10} + U_{12} + U_{15}),
$$
  
\n
$$
U_{12} = U(0.8;0.6) = \frac{1}{4}(25 + U_{8} + U_{11} + U_{16}),
$$
  
\n
$$
U_{13} = U(0.2;0.8) = \frac{1}{4}(7.2 + 5 + U_{9} + U_{14}),
$$
  
\n
$$
U_{14} = U(0.4;0.8) = \frac{1}{4}(10 + U_{10} + U_{13} + U_{15}),
$$
  
\n
$$
U_{15} = U(0.6;0.8) = \frac{1}{4}(15 + U_{11} + U_{14} + U_{16}),
$$
  
\n
$$
U_{16} = U(0.8;0.8) = \frac{1}{4}(20 + 25 + U_{12} + U_{15}),
$$
  
\n
$$
P_{03} = \text{3300K} \quad \text{usc} = \text{c} \quad \text{c} \quad \text{c} \quad \text{c} \quad \text{c} \quad \text{c} \quad \text{c} \quad \text{d} \quad \text{c} \quad \text{d} \quad \text{c} \quad \text{e} \quad \text{e} \quad \text{f} \quad \text{f} \quad \text{g} \quad \text{g} \quad \text{f} \quad \text{g} \quad \text{g} \quad \text{g} \quad \text{g} \quad \text{g} \quad \text{g} \quad \text{g} \quad \text{g} \quad \text{g} \quad \text{g} \quad \text{g} \quad \text{g} \quad \text{g} \quad \text{g} \quad \text{g} \quad \text{g} \
$$

Розв'язок цієї системи будемо шукати ітераційним методом Гауса-Зейделя. Розрахункові співвідношення матимуть вигляд:

$$
U_1^{(k)} = \frac{1}{4} \Big( 8.745 + U_2^{(k-1)} + U_5^{(k-1)} \Big)
$$
  
\n
$$
U_2^{(k)} = \frac{1}{4} \Big( 5.878 + U_1^{(k)} + U_3^{(k-1)} + U_6^{(k-1)} \Big)
$$
  
\n
$$
U_3^{(k)} = \frac{1}{4} \Big( 12.135 + U_2^{(k)} + U_4^{(k-1)} + U_7^{(k-1)} \Big)
$$
  
\n
$$
U_4^{(k)} = \frac{1}{4} \Big( 44.021 + U_3^{(k)} + U_8^{(k-1)} \Big)
$$
  
\n
$$
U_5^{(k)} = \frac{1}{4} \Big( 10.8 + U_1^{(k)} + U_6^{(k-1)} + U_9^{(k-1)} \Big)
$$
  
\n
$$
U_6^{(k)} = \frac{1}{4} \Big( U_2^{(k)} + U_5^{(k)} + U_7^{(k-1)} + U_{10}^{(k-1)} \Big)
$$
  
\n
$$
U_7^{(k)} = \frac{1}{4} \Big( U_3^{(k)} + U_6^{(k)} + U_8^{(k-1)} + U_{11}^{(k-1)} \Big)
$$

$$
U_8^{(k)} = \frac{1}{4} \left( 25 + U_4^{(k)} + U_7^{(k)} + U_{12}^{(k-1)} \right)
$$
  
\n
$$
U_9^{(k)} = \frac{1}{4} \left( 10.8 + U_5^{(k)} + U_{10}^{(k-1)} + U_{13}^{(k-1)} \right)
$$
  
\n
$$
U_{10}^{(k)} = \frac{1}{4} \left( U_6^{(k)} + U_9^{(k)} + U_{11}^{(k-1)} + U_{14}^{(k-1)} \right)
$$
  
\n
$$
U_{11}^{(k)} = \frac{1}{4} \left( U_7^{(k)} + U_{10}^{(k)} + U_{12}^{(k-1)} + U_{15}^{(k-1)} \right)
$$
  
\n
$$
U_{12}^{(k)} = \frac{1}{4} \left( 25 + U_8^{(k)} + U_{11}^{(k)} + U_{16}^{(k-1)} \right)
$$
  
\n
$$
U_{13}^{(k)} = \frac{1}{4} \left( 12.2 + U_9^{(k)} + U_{14}^{(k)} + U_{15}^{(k-1)} \right)
$$
  
\n
$$
U_{14}^{(k)} = \frac{1}{4} \left( 16 + U_{10}^{(k)} + U_{13}^{(k)} + U_{15}^{(k-1)} \right)
$$
  
\n
$$
U_{15}^{(k)} = \frac{1}{4} \left( 15 + U_{11}^{(k)} + U_{14}^{(k)} + U_{15}^{(k-1)} \right)
$$
  
\n
$$
U_{16}^{(k)} = \frac{1}{4} \left( 15 + U_{12}^{(k)} + U_{15}^{(k)} \right)
$$
  
\n
$$
\mu_{18} \text{ mposegenna o Guncene na au\nmu u popwya\nu u eo 60 xia\nu o gvaru mara u o gvaru uou 600 xia\nu u o gvaru uou 600 xia\nu u o gvaru uou 6000 u o gvaru a uou 6000 u o gvaru a uou 6000 u o gvaru a uou 6000 u o gvaru a uou 6000 u o gvaru 6000 u o
$$

Для проведення обчислень за цими формулами необхідно визначити початкові наближення  $U_i^{(0)}$ . Припустимо, що функція  $U(x, y)$  по горизонталях області розв'язку розподілена рівномірно.

Розглянемо горизонталь з граничними точками (0, 0.2) та (1, 0.2). Шукані значення функції у внутрішніх точках позначимо через  $U_1^{(0)}$ , $U_2^{(0)}$ , $U_3^{(0)}$ , $U_4^{(0)}$ 4 (0) 3 (0) 2  $U_1^{(0)}, U_2^{(0)}, U_3^{(0)}, U_4^{(0)}.$ Оскільки відрізок поділений на 5 частин, то крок зміни функції знаходимо зі співвідношення

$$
K_1 = \frac{25 - 7.2}{5} = 3.56.
$$

Тоді отримаємо

$$
U_1^{(0)} = 7.2 + K_1 = 7.2 + 3.56 = 10.76;
$$
  
\n
$$
U_2^{(0)} = U_1^{(0)} + K_1 = 10.76 + 3.56 = 14.32;
$$
  
\n
$$
U_3^{(0)} = U_2^{(0)} + K_1 = 14.32 + 3.56 = 17.88;
$$

 $I_1 = 17.88 + 3.56 = 21.44.$ (0)  $U_4^{(0)} = U_3^{(0)} + K_1 = 17.88 + 3.56 =$ 

Аналогічні міркування проведемо для знаходження початкових наближень у внутрішніх точках інших горизонталей.

Для другої горизонталі з граничними точками (0, 0.4) та (1, 0.4) маємо

$$
K_2 = \frac{25 - 10.8}{5} = 2.84.
$$

Отже,

$$
U_5^{(0)} = 10.8 + 2.84 = 13.64;
$$
  $U_6^{(0)} = 13.64 + 2.84 = 16.48;$   
\n $U_7^{(0)} = 16.48 + 2.84 = 19.32;$   $U_8^{(0)} = 19.32 + 2.84 = 22.16.$ 

Значення у граничних точках третьої горизонталі такі самі, як й для другої. Тому,  $U_9^{(0)} = U_5^{(0)} = 13.64;$  $U_9^{(0)} = U_5^{(0)} = 13.64;$  $^{(0)}$  = 16.48;  $U_{10}^{(0)} = U_6^{(0)} =$ 

$$
U_{11}^{(0)} = U_7^{(0)} = 19.32;
$$
  $U_{12}^{(0)} = U_8^{(0)} = 22.16.$ 

Нарешті, значення у граничних точках четвертої горизонталі такі самі, як й для першої. Отже,

$$
U_{13}^{(0)} = U_1^{(0)} = 10.76;
$$
  $U_{14}^{(0)} = U_2^{(0)} = 14.32;$   
\n $U_{15}^{(0)} = U_3^{(0)} = 17.88;$   $U_{16}^{(0)} = U_4^{(0)} = 21.44.$ 

Всі отримані значення розміщуємо у таблиці, яку називають *нульовим шаблоном*:

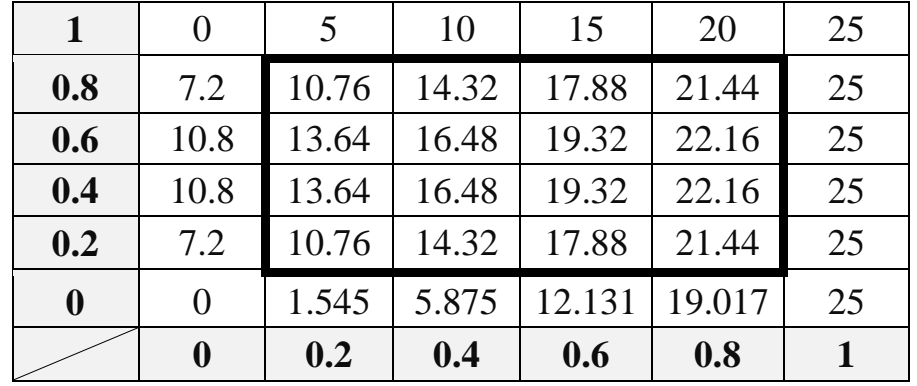

Для кожного нового наближеного розв'язку задачі складаємо таблицю, що міститиме лише внутрішні значення, які змінюються в процесі обчислень. Ці таблиці називають *шаблонами*.

# Отримаємо наступну послідовність шаблонів:

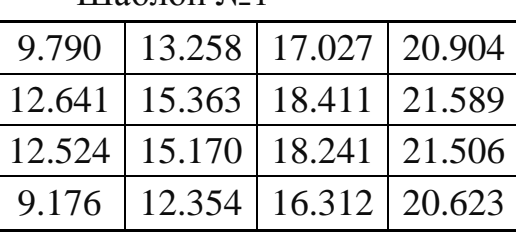

Шаблон №1

Шаблон №3

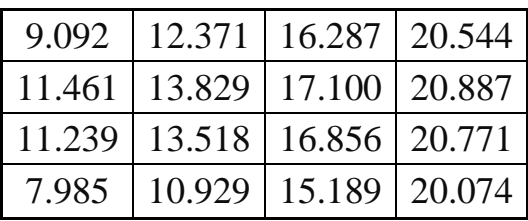

# Шаблон №5

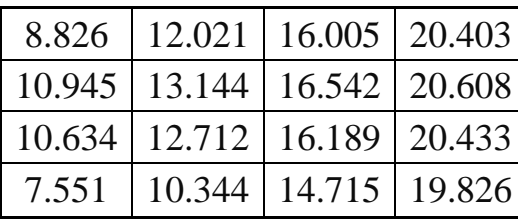

# Шаблон №7

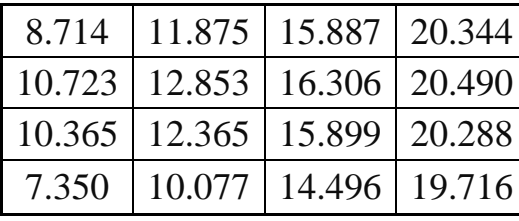

# Шаблон №9

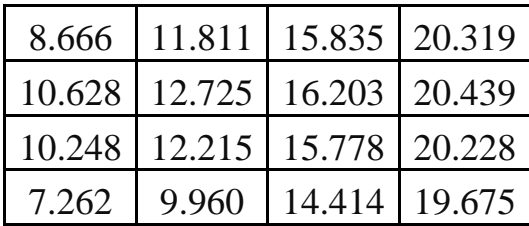

# Шаблон №11

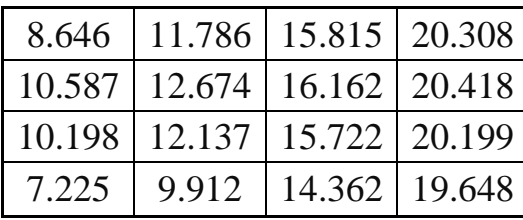

Шаблон №2

|  | 9.346   12.708   16.561   20.679  |  |
|--|-----------------------------------|--|
|  | 11.927   14.460   17.630   21.153 |  |
|  | 11.754   14.243   17.443   21.079 |  |
|  | 8.406   11.442   15.610   20.384  |  |

# Шаблон №4

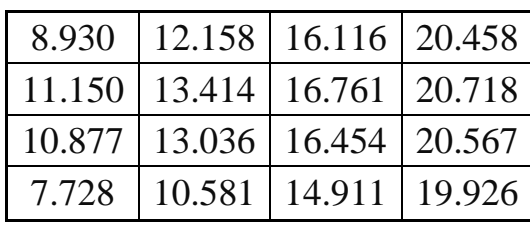

# Шаблон №6

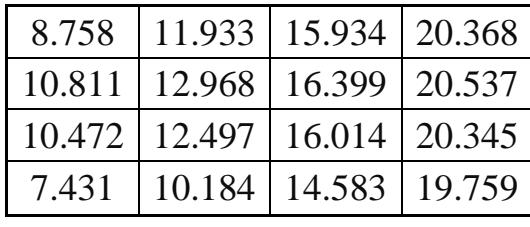

# Шаблон №8

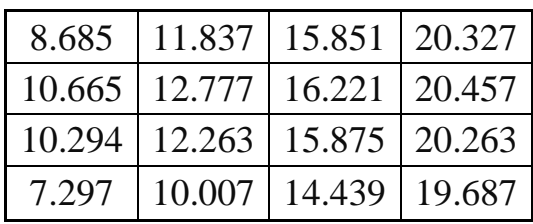

# Шаблон №10

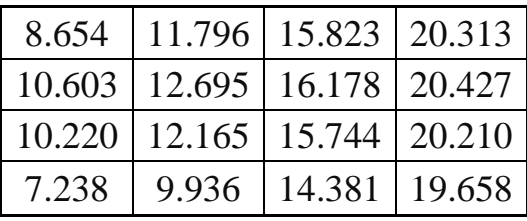

# Шаблон №12

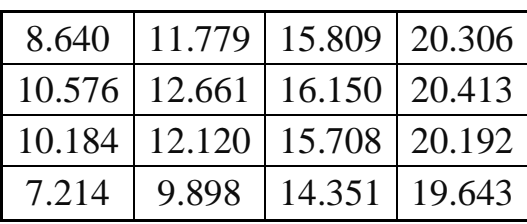

Шаблон №13

| 8.637 | $11.774$   15.806   20.304        |                 |  |
|-------|-----------------------------------|-----------------|--|
|       | 10.569   12.652   16.143   20.409 |                 |  |
|       | 10.176   12.108   15.699   20.188 |                 |  |
| 7.207 | 9.889                             | 14.344   19.639 |  |

Шаблон №14

|       | 8.635   11.772   15.803   20.303    |  |
|-------|-------------------------------------|--|
|       | 10.565   12.646   16.138   20.407   |  |
|       | $10.170$   12.101   15.693   20.185 |  |
| 7.202 | $\vert$ 9.883   14.339   19.637     |  |

Шаблон №15

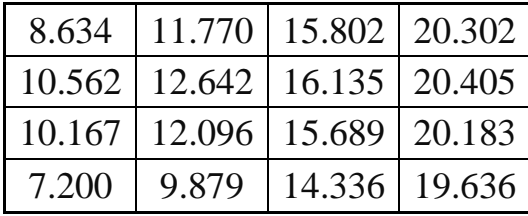

Ітераційний процес зупиняємо, оскільки шаблони №15 та №14 містять послідовні наближення, відхилення між якими стали меншими за 0.01 (задану точність). Результат округлюємо до сотих долей.

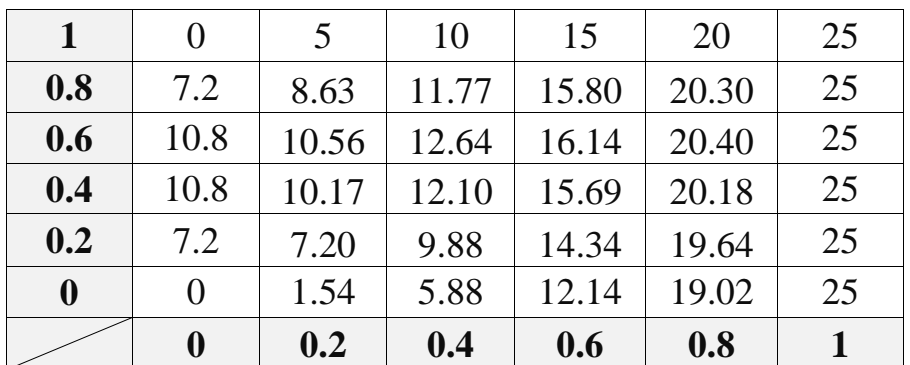

*Відповідь:*

**Завдання 3.** Методом золотого перетину знайти мінімальне значення унімодальної функції  $f(x) = x^2 + 10e^{0.95x}$  на відрізку  $[-5;5]$  з точністю до 0.01. *Розв'язання:* 

Обчислення проводимо за формулами:

$$
x_1 = b - \frac{b-a}{\varphi}, \ x_2 = a + \frac{b-a}{\varphi}.
$$

Результати обчислень заносимо до таблиці:

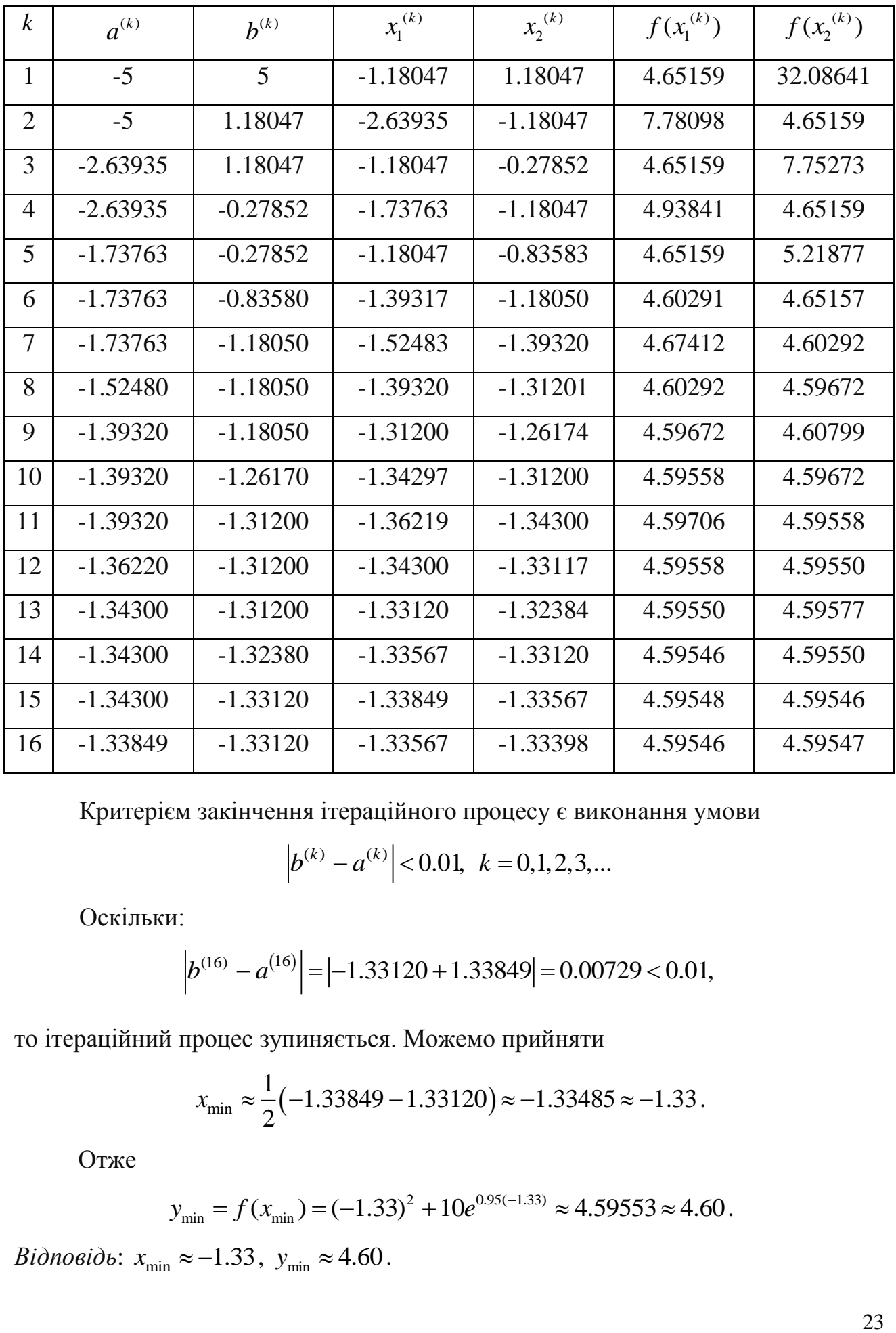

Критерієм закінчення ітераційного процесу є виконання умови

$$
|b^{(k)} - a^{(k)}| < 0.01, \ k = 0, 1, 2, 3, \dots
$$

Оскільки:

$$
|b^{(16)} - a^{(16)}| = |-1.33120 + 1.33849| = 0.00729 < 0.01,
$$

то ітераційний процес зупиняється. Можемо прийняти  

$$
x_{\min} \approx \frac{1}{2} (-1.33849 - 1.33120) \approx -1.33485 \approx -1.33.
$$

Отже

$$
y_{\min} = f(x_{\min}) = (-1.33)^2 + 10e^{0.95(-1.33)} \approx 4.59553 \approx 4.60.
$$

 $Bi\partial$ *noвідь*:  $x_{\min} \approx -1.33, y_{\min} \approx 4.60$ .

# **КРИТЕРІЇ ОЦІНЮВАННЯ**

Оцінювання розрахунково-графічної роботи відбуватиметься на основі аналізу наступних факторів:

- наявність розрахункових формул;
- наявність проміжних розрахунків;
- формат подання відповіді;
- правильність виконання аналітичної частини роботи;
- правильність виконання графічної частини роботи;
- оформлення роботи.

«*Відмінно*», повне правильне виконання роботи, відповідність зазначеним вимогам та критеріям – 34-36 балів;

«*Добре*», повне виконання роботи з певними незначними недоліками, невідповідність зазначеним вимогам та критеріям – 28-33 бали;

«*Задовільно*», неповне виконання роботи, незначні помилки при розрахунках, невідповідність зазначеним вимогам та критеріям – 22-27 балів;

«*Незадовільно*», неповне виконання роботи, грубі помилки при розрахунках, невідповідність зазначеним вимогам та критеріям – 1-21 балів.

«*Роботу не зараховано*», робота не відповідає варіанту – 0 балів.

### **СПИСОК ЛІТЕРАТУРИ**

- 1. *Бахвалов Н. С., Жидков Н. П., Кобельков Г. М.* Численные методы: Учеб. пособие. – М.: Наука. Гл. ред. физ.-мат. лит., 1987. – 600 с. – Библ.: с. 593- 595. – 35500 экз.
- 2. *Бахвалов Н. С.* Численные методы : учебное пособие / Н. С. Бахвалов, Н. П. Жидков, Г. М. Кобельков. – 6-е изд. – М.: БИНОМ. Лаборатория знаний, 2008. – 636 с.: ил. – Библ.: с. 624-628. – ISBN 5-94774-175-Х.
- 3. *Боглаев Ю. П.* Вычислительная математика и программирование. М.: Высш. шк., 1990. – 544 с. – Библ.: с. 534-535. – 50000 экз. – ISBN 5-06- 000623-9
- 4. *Волков, Е. А.* Численные методы : учебное пособие / Е. А. Волков. 5-е изд., стер. – СПб.: Издательство «Лань», 2008. – 256 с. – (Учебники для вузов. Специальная литература). – Библ.: с. 244. – ISBN978-5-8114-0538-1
- 5. *Воробьева Г. М., Данилова А. М.* Практикум по вычислительной математике. – 2-е изд., перераб. И доп. – М.: Высшая школа, 1990. – 208 с.: ил. – Библ.: с. 205. – 90000 экз. – ISBN 5-06-001544-0
- 6. *Демидович Б. П., Марон И. А.* Основы вычислительной математики. М.: Наука. Гл. ред. физ-мат. лит. – 1970. – 664 с. – Библ. в конце глав. – 60000 экз.
- 7. *Калиткин Н. Н.* Численные методы: учеб. пособие / Н.Н.Калиткин. 2-е изд. исправленное. – СПб.: БХВ-Петербург, 2011. – 586 с.: ил. – (Учебная литература для вузов). – 1200 экз. – ISBN 978-5-9775-0500-0.
- 8. *Кунцман Ж.* Численные методы: Учеб. пособие / Перевод с франц., Под ред. Д. П. Костомарова. – М.: Наука. Гл. ред. физ.-мат. лит., 1979. – 160 с. – 80000 экз.
- 9. *Марчук Г.* Методы вычислительной математики. М.: Наука, Гл. ред. физ.-мат. лит., 1977. – 456 с.: ил. – Библ.: с. 429-452. – 30000 экз.
- 10. *Петергеря Ю.С., Соболєв О.В., Абакумова О.О.* Обчислювальна математика: Навч. посібник. – К.: НТУУ «КПІ», 2007. – Ч.1. – 92 с. – Бібл.: с. 88. – 100 пр. – ISBN 978-966-622-265-0
- 11. *Петергеря Ю.С., Соболєв О.В., Абакумова О.О.* Обчислювальна математика: Навч. посібник. – К.: НТУУ «КПІ», 2010. – Ч.2. – 68 с. – Бібл.: с. 65. – 100 пр. – ISBN 978-966-622-351-0
- 12. *Плис А.И., Сливина Н.А.* Лабораторный практикум по высшей математике: Учеб. пособие для втузов. – М.: Высшая школа, 1983. – 208 с.: ил.
- 13. *Самарский А. А., Гулин А. В.* Численные методы: Учеб. пособие для вузов. – М.: Наука. Гл. ред. физ.-мат. лит., 1989. – 432 с. – Библ.: с. 426-427. – 36000 экз. – ISBN 5-02-013996-3
- 14. *Турчак Л. И.* Основы численных методов: Учеб. пособие. М.: Наука. Гл.

25

ред. физ.-мат. лит., 1987. – 320 с. – Библ.: с. 309-311. – 43000 экз.

- 15. *Турчак Л. Н., Плотников П.В.* Основы численных методов: Учеб. пособие. – 2-е изд., перераб. и доп. – М.: ФИЗМАТЛИТ, 2002. – 304 с. – Библ.: с. 290-292. – 3000 экз. – ISBN 5-9221-0153-6.
- 16. *Фельдман Л.П., Петренко А.І., Дмитрієва О.А.* Чисельні методи в інформатиці. – К.: Видавнича група BHV, 2006. - 480 стр.: іл. – 3000 пр. – ISBN 966-552-155-1.
- 17. *Хемминг Р. В.* Численные методы (для научных работников и инженеров). – М.: Наука. Гл. ред. физ.-мат. лит., 1968. – 400 с. – Библ.: с. 399-400. – 22500 экз.